# The thaispec package: Thai language typesetting in XAPIFX

#### Ratthaprom Promkam

ratthaprom@me.com

Version 0.3 from March 9, 2018

This package allows you to input Thai characters directly to LATEX documents and choose any (system wide) Thai fonts for typesetting in XqLTEX. It also tries to appropriately justify paragraphs with no more external tools.

#### **Contents**

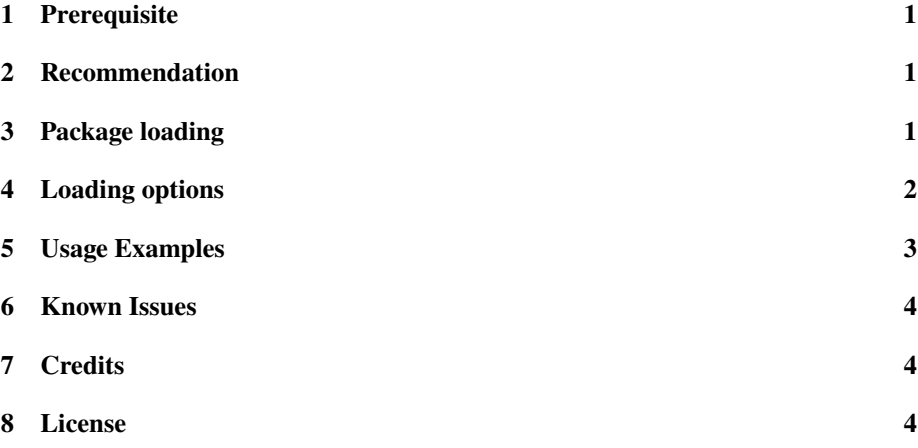

#### <span id="page-0-0"></span>**1 Prerequisite**

The package use TH Sarabun New font by default to typeset Thai characters which included in the collection of Thai national fonts  $<sup>1</sup>$  $<sup>1</sup>$  $<sup>1</sup>$ . At least this font must be installed</sup> to system wide in order to use this package. Moreover the following LATEX package are essentially required for the default option: fontspec, ucharclasses, poly glossia, setspace, datetime2, kvoptions, afterpackage, xstring, and xpatch.

<span id="page-0-1"></span><sup>&</sup>lt;sup>1</sup>Thai national fonts, a.k.a. SIPAFonts. See <https://github.com/epsilonxe/sipafonts>

#### <span id="page-1-0"></span>**2 Recommendation**

Install the collection of Thai national font said above and also TEX Gyre font family which possibly already included with your T<sub>E</sub>X distribution. These are basically assumed to be installed prior loading the package.

### <span id="page-1-1"></span>**3 Package loading**

In the preamble, add the command

**\usepackage**{thaispec}

then you can input Thai characters in the document and typeset the document as usual. By default the package set thaifont to TH Sarabun New, while set mainfont, sansfont and monofont to TEX Gyre fonts.

In case TEX Gyre font family is not system wide installed, the package should be loaded with the following option:

**\usepackage**[texgyrefont = false]{thaispec}

This will typeset the document by setting mainfont to TH Sarabun New.

The package also predefines \today and \Today for today Thai date printing in short and long formats respectively.

#### <span id="page-1-2"></span>**4 Loading options**

This section lists additional loading options by their features as follows. The examples in the list are default and also initialized values for those options.

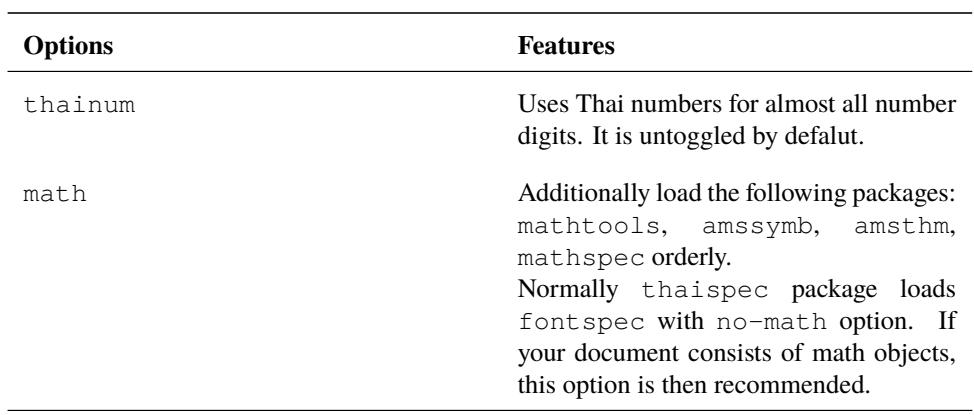

Table 1: Loading options in thaispec package.

| <b>Options</b>                                   | <b>Features</b>                                                                                                    |
|--------------------------------------------------|----------------------------------------------------------------------------------------------------|
| thaifont = <system_font_name></system_font_name> | Choose a system font for Thai characters.<br>Example:<br>thaifont = $TH$ Sarabun New                                                                                                    |
| mainfont = <system_font_name></system_font_name> | Choose a font for mainfont corre-<br>sponding to fontspec package.<br>Example:<br>thaifont = $Text$ Gyre Termes                                                                                                    |
| sansfont = <system font="" name=""></system>     | Choose a font for sansfont corre-<br>sponding to fontspec package.<br>Example:<br>thaifont = TeX Gyre Heros                                                                                                    |
| monofont = <system_font_name></system_font_name> | Choose a font for monofont corre-<br>sponding to fontspec package.<br>Example:<br>thaifont = TeX Gyre Cursors                                                                                                    |
| thaithm $=$ <bool></bool>                        | loading amsthm<br>After<br>package,<br>thaispec package<br>automatically<br>defines a set of theorem-like<br>en-<br>Thai<br>with<br>heading<br>vironments<br>by<br>default.<br>The automatic defined envi-<br>ronments includes theorem, lemma,<br>corollary, definition, axiom,<br>undefinedterm, example, remark<br>and note. If you prefer to set them<br>yourself, just set its value to false.<br>Example:<br>thaithm = $true$ |
| $thmcount = $                                    | If the option thaithm = true is<br>prefered, this package set the counter<br>independently for each automatic defined<br>environments. The value of <value><br/>can be one of the following: default,<br/>section,<br/>full,<br/>chapter,<br/>no,<br/>kind, kind-section, and kind-<br/>chapter.<br/>Example:<br/><math>thmcount = default</math></value>                                                                           |

Table 1: (continued) Loading options in thaispec package.

#### <span id="page-3-0"></span>**5 Usage Examples**

The following example is a basic example of using thaispec package. It is loaded with the default setting for typesetting in X7LATEX, i.e., only Thai characters are typesetted with TH Sarabun New font, other charaters are typesetted with TFX Gyre fonts, and paragraphs are justified by  $\succeq$  sloppy macro.

```
1 \documentclass{article}
2 \usepackage{thaispec}
   3 \begin{document}
4 \section{ภาษาไทย}
   5 ทดสอบการพิมพภาษาไทยในเอกสาร \XeLaTeX
   6 \end{document}
```
In order to use another Thai font face for any charaters in a math document without \sloppy macro, the following example can be used to achieve the goal.

```
1 \documentclass{article}
2 \usepackage[math,
   thaifont = Tahoma,
   texe{qyrefont} = false,
   5 sloppy = false]{thaispec}
   6 \begin{document}
   7 \section{Math ภาษาไทย}
   8 การพิมพภาษาไทยในเอกสาร $ax^2+bx+c=0$
   9 \end{document}
```
### <span id="page-3-1"></span>**6 Known Issues**

#### **Incorrect Thai characters with listing package**

If you typeset some codes consisting of Thai characters in lstlisting environment provided by listing package, this will possibly cause you a problem with incorrect Thai characters. The recommendation is choosing minted package instead of listing package. However you need to additionally install pygments python module in order to use minted package.

### <span id="page-3-2"></span>**7 Credits**

This package is motivated by a set of LATEX commands for typesetting Thai documents provided by Dittaya Wanvarie<sup>[2](#page-3-3)</sup> from Chulalongkorn University.

<span id="page-3-3"></span><sup>&</sup>lt;sup>2</sup>See <http://pioneer.netserv.chula.ac.th/~wdittaya/>in LATEX section.

## <span id="page-4-0"></span>**8 License**

This work may be distributed and/or modified under the conditions of the LaTeX Project Public License, either version 1.3 of this license of (at your option) any later version. The latest version of this license is in

```
http://www.latex-project.org/lppl.txt
```
and version 1.3 or later is part of all distributions of LaTeX version 2005/12/01 or later.